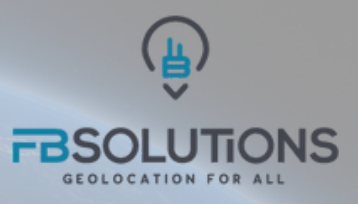

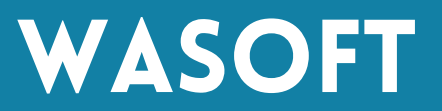

Wasoft est une suite de modules permettant de réaliser le calcul d'une position ou d'une trajectoire avec une haute précision à partir d'observations GNSS brutes. Respectant tous les standards du secteur, il offre une flexibilité et une facilité d'utilisation UNIQUES dans la catégorie des logiciels scientifiques.

#### Haute performance

**Le logiciel exploite le meilleur de vos données dans des algorithmes respectant l'état de l'art pour atteindre une précision de positionnement centimétrique, voire millimétrique dans certains cas en statique.**

#### **AGNOSTIQUE**

**Toutes les observables, code et phase, de toutes les constellations, GPS, GLONASS, GALILEO, BEIDOU, peuvent être traitées. Wasoft prend en entrée des fichiers au format standard RINEX 2.X, 3.X et même 4.X.**

## Paramétrable

**De nombreuses options sont disponibles pour paramétrer finement le calculateur. La prise en compte des variations de centre de phase des antennes, la recherche de sauts de cycle, la modélisation du délai troposphérique, la prise en charge d'orbites précises, sont autant d'options fondamentales qui seront aisément activées avec Wasoft.**

### **PROGRAMMABLE**

**Proposé en lignes de commande, Wasoft peut être utilisé pour des traitements séquentiels en masse et s'intègre sans effort dans un script en production.**

FB SOLUTIONS 2 square Claude Debussy, 92160 Antony SIREN 841611692

#### **Fiche technique**

**OS** Windows 10, 11

**Format en entrée** RINEX 2.X, 3.X, 4.X

**Format en sortie** TXT

**Signaux** Full GNSS / toute constellation, toute fréquence

**Autres standards supportés** Ephémérides précises (SP3) Modèles ionosphériques (IONEX) Calibrations antennes (ATX)

**Zone de validité** France métropolitaine et régions limitrophes

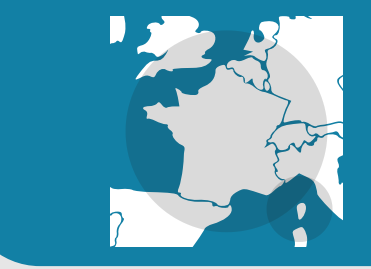

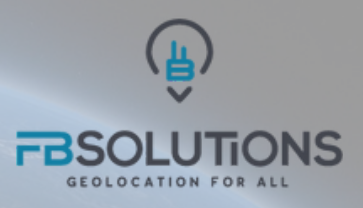

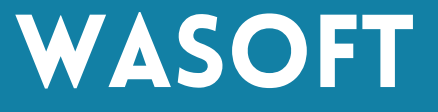

A chaque module son rôle. clarté et efficacité.

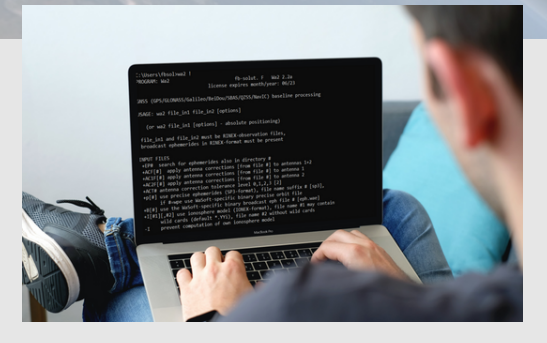

WaRINo

**WaRINo est un module de type utilitaire permettant d'analyser, éditer, manipuler les fichiers d'observations GNSS brutes. Il est très pratique pour retoucher vos données avant de les passer dans un calculateur.**

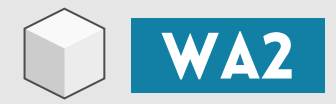

**Avec Wa2, calculez des lignes de base à partir de fichiers RINEX, en mode statique ou cinématique. Ce module produit des résultats avec une précision sub-métrique à centimétrique, voire millimétrique dans certains cas optimaux en statique. L'utilisation d'éphémérides précises ou de calibration d'antenne est possible. Vous pouvez même choisir la combinaison linéaire de fréquences à traiter en priorité, ou faire des calculs en mode zéro-baseline. De nombreuses options de calcul sont permises, ce qui en fait un outil très performant pour la production ou pour la recherche.**

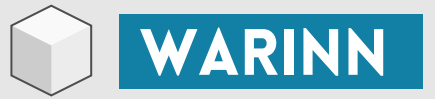

**WaRINn est un autre module utilitaire dédié à l'analyse et à la manipulation des fichiers d'éphémérides radiodiffusées. Il donne de précieuses informations sur l'environnement GNSS de vos mesures.**

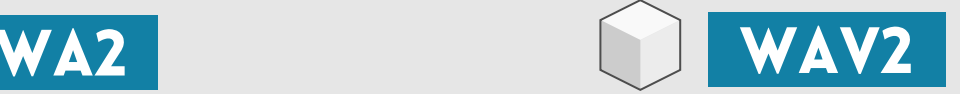

**Pour des performances encore meilleures, utilisez le module WaV2. Il vous permet de produire des observations GNSS virtuelles (VRS) à partir des observations d'un ensemble de stations de référence environnantes. Cette fonctionnalité est utile pour raccourcir la distance entre le mobile et la base, ce qui améliore significativement les performances de positionnement, notamment pour les applications cinématiques. WaV2 dispose d'un mode spécial dédié aux applications dans lesquelles le mobile se déplace sur plusieurs kilomètres. WaV2 permet par ailleurs de générer les indices I95 et G95 sur un réseau de stations GNSS.**

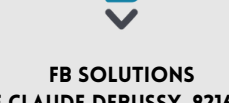

2 square Claude Debussy, 92160 Antony SIREN 841611692

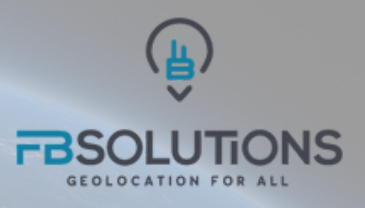

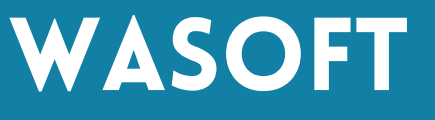

LA performance de positionnement EST Au coeur de wasoft. Analysons ces cas d'usage illustrant la qualité centimétrique à millimétrique des résultats fournis par Wa2.

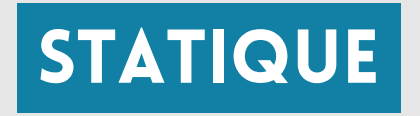

On calcule la Ligne de base BRET -> SIRT sur 11 sessions d'observations différentes (14 km)

**Ecarts du résultat par rapport à la position publiée par l'IGN**

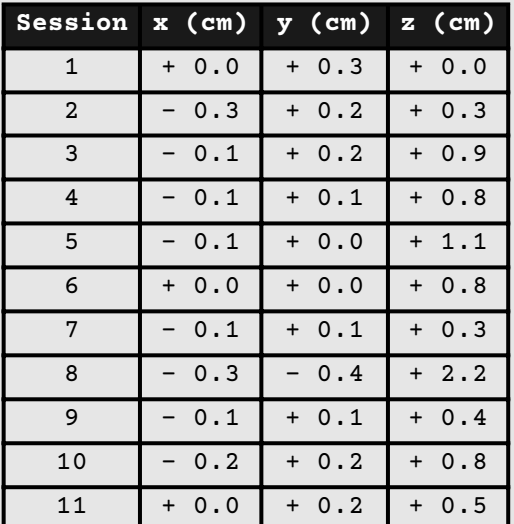

**RÉSULTATS** millimétriques en planimétrie Centimétriques en altimétrie

# STATIQUE CINÉMATIQUE

On calcule la Ligne de base CHIZ -> LROC sur 1024 époques

**Histogrammes des écarts par rapport à la position publiée par l'IGN**

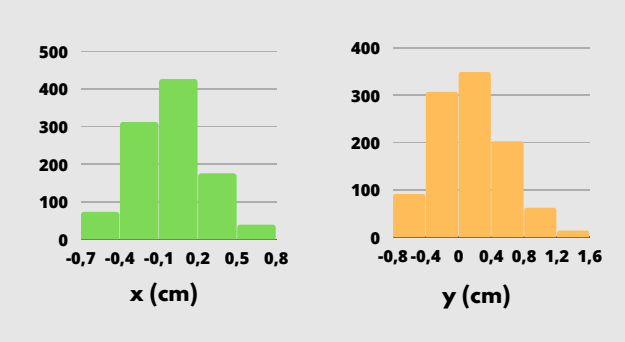

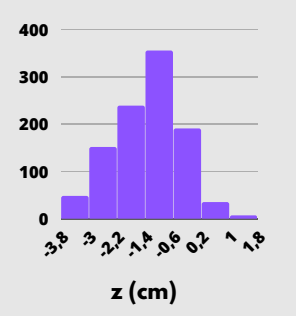

**RÉSULTATS CENTIMÉTRIQUES** 

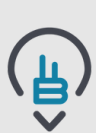

FB SOLUTIONS 2 square Claude Debussy, 92160 Antony SIREN 841611692

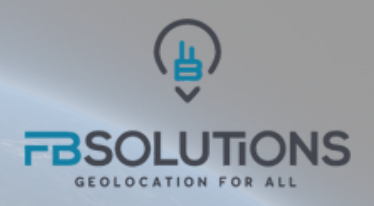

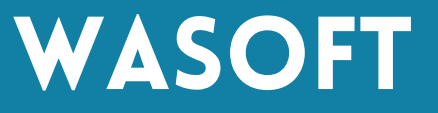

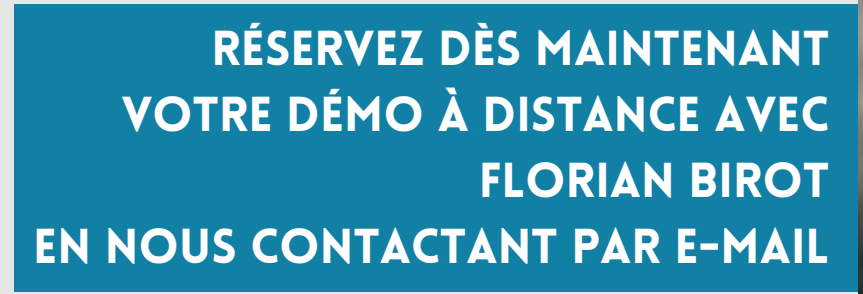

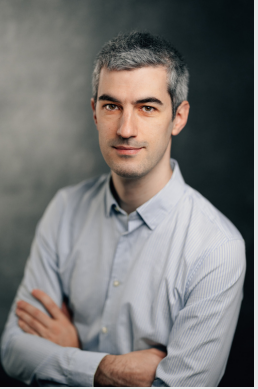

WASOFT@FB-SOLUTIONS.TECH

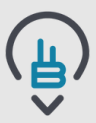

FB SOLUTIONS 2 square Claude Debussy, 92160 Antony SIREN 841611692